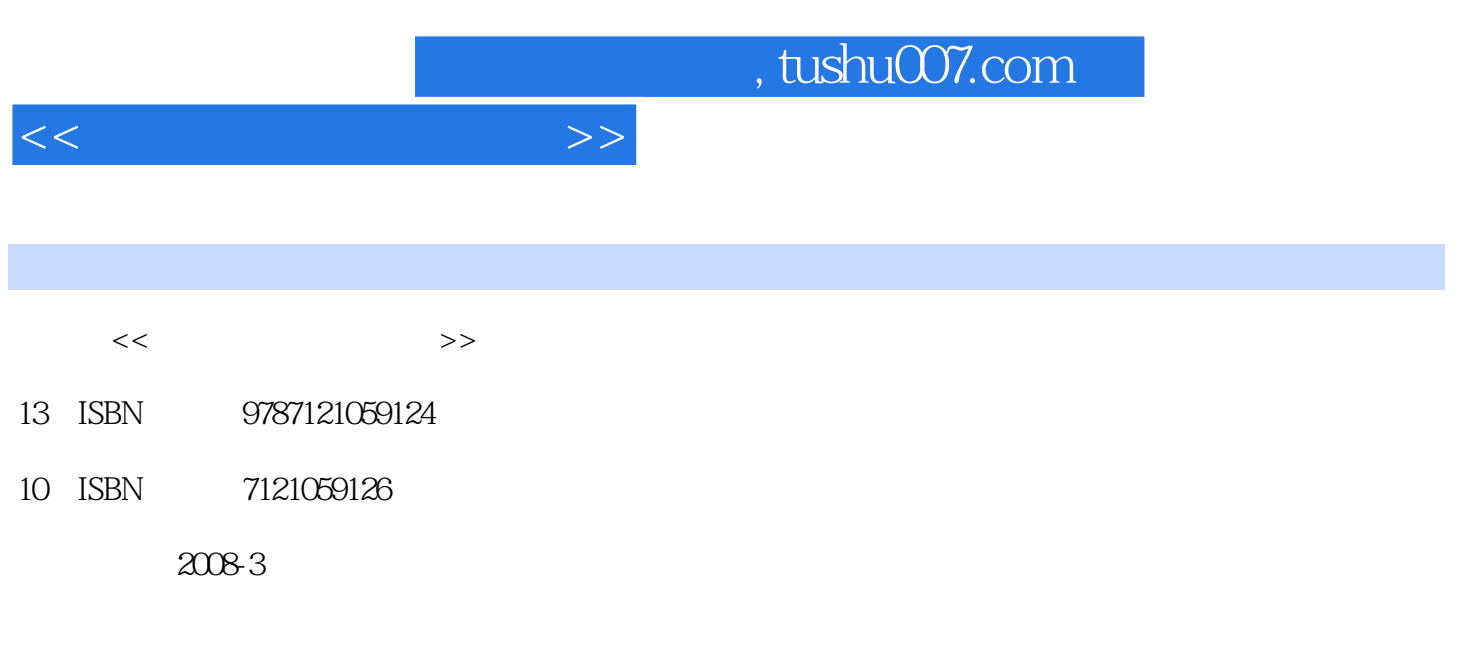

页数:232

PDF

更多资源请访问:http://www.tushu007.com

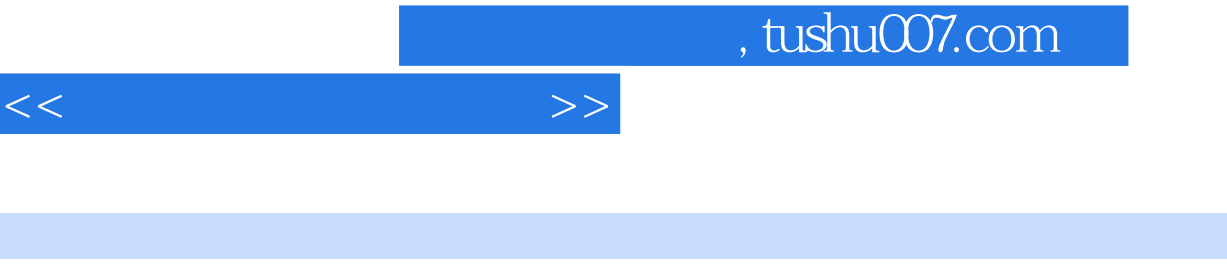

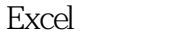

## PowerPoint

通过学习《新世纪电脑应用教程·网络化办公应用教程》,即使没有任何电脑基础知识的办公人员也 《新世纪电脑应用教程·网络化办公应用教程》主要针对使用电脑的初、中级用户编写,内容由

 $1+\text{N}$ 

 $\mathbf W$ ord $\mathbf W$ 

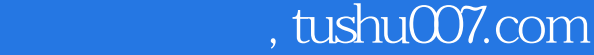

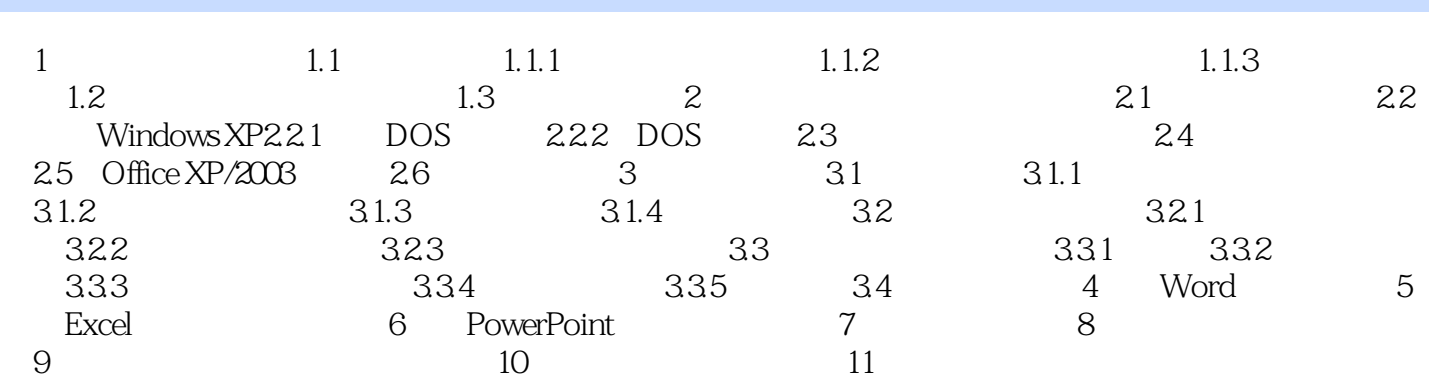

 $<<$ 

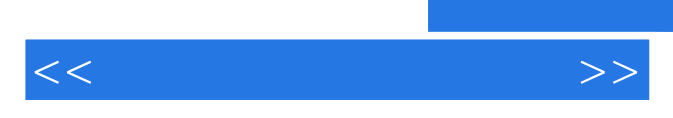

*Page 4*

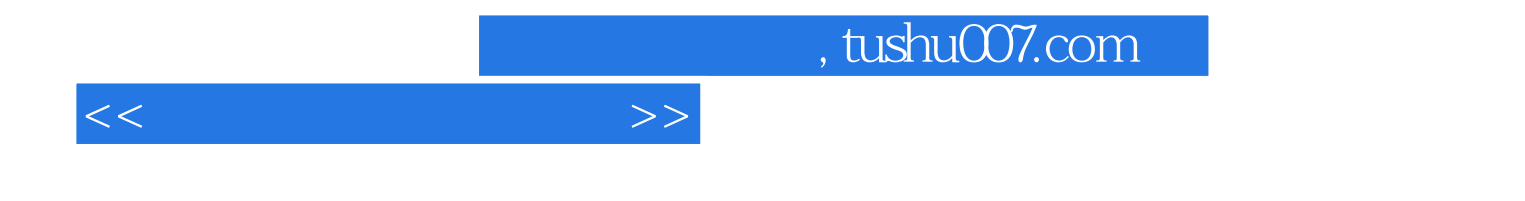

本站所提供下载的PDF图书仅提供预览和简介,请支持正版图书。

更多资源请访问:http://www.tushu007.com